## CS130: Computer Graphics

Lecture 2: Graphics Pipeline

Tamar Shinar
Computer Science & Engineering
UC Riverside

## Raster Devices and Images

#### Raster Devices

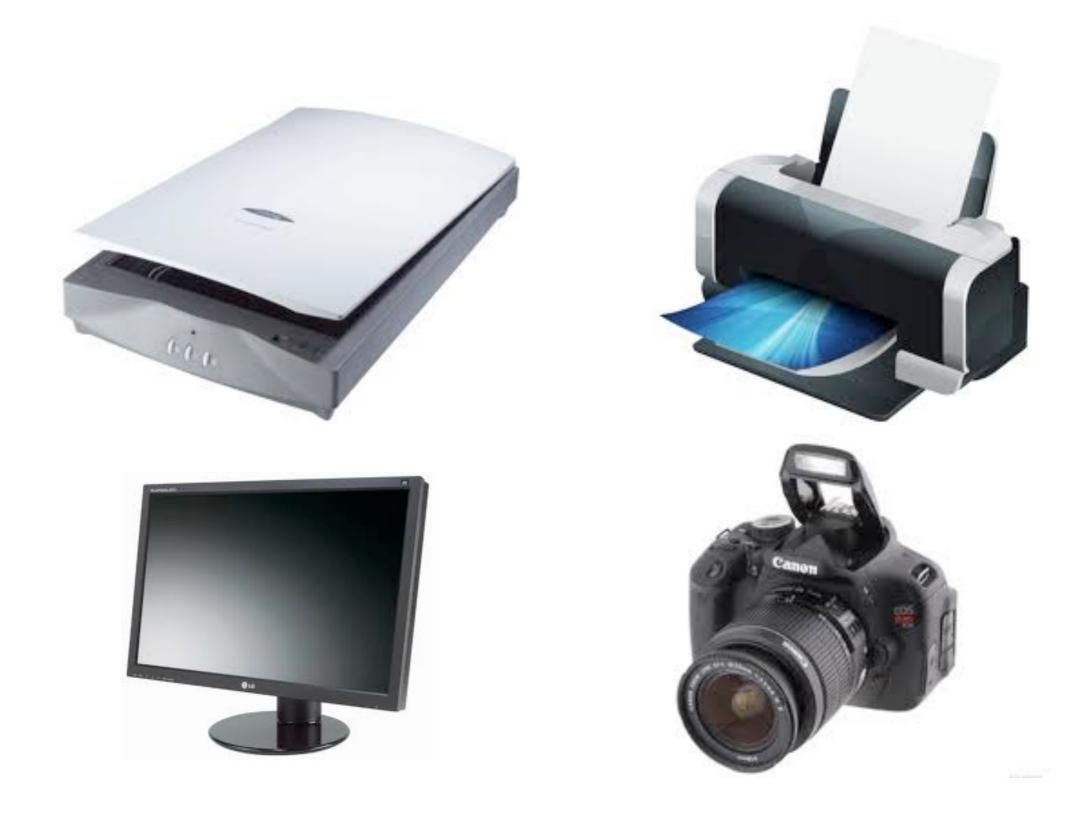

## Raster Display

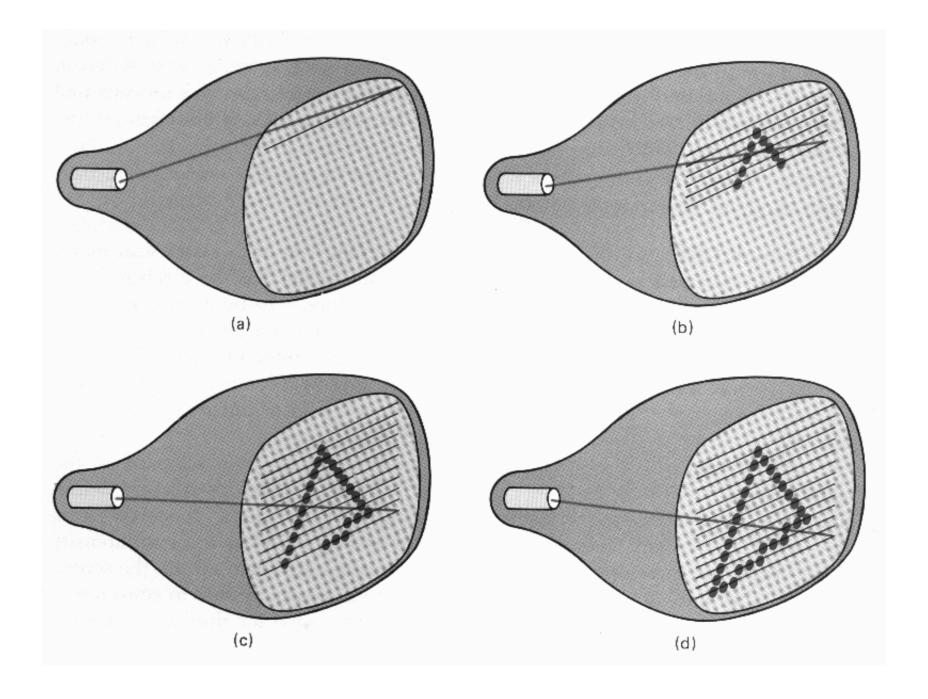

Hearn, Baker, Carithers

virtually all graphics system are **raster based**, meaning the image we see is a **raster of pixels** 

or a rectangular array of pixels

Here a raster scan device display an image as a set of discrete points across each scanline

#### Raster Display

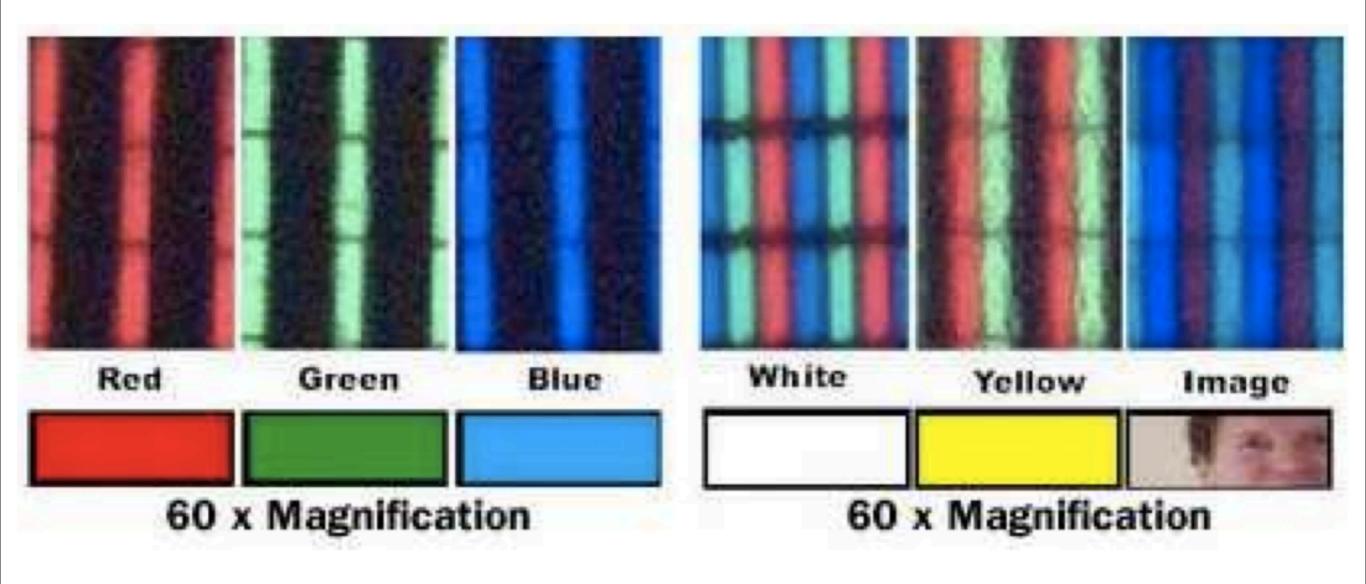

get different colors by mixing red, green, and blue this is from an LCD monitor printers are also raster-based. image is made out of points on a grid

#### Transmissive vs. Emissive Display

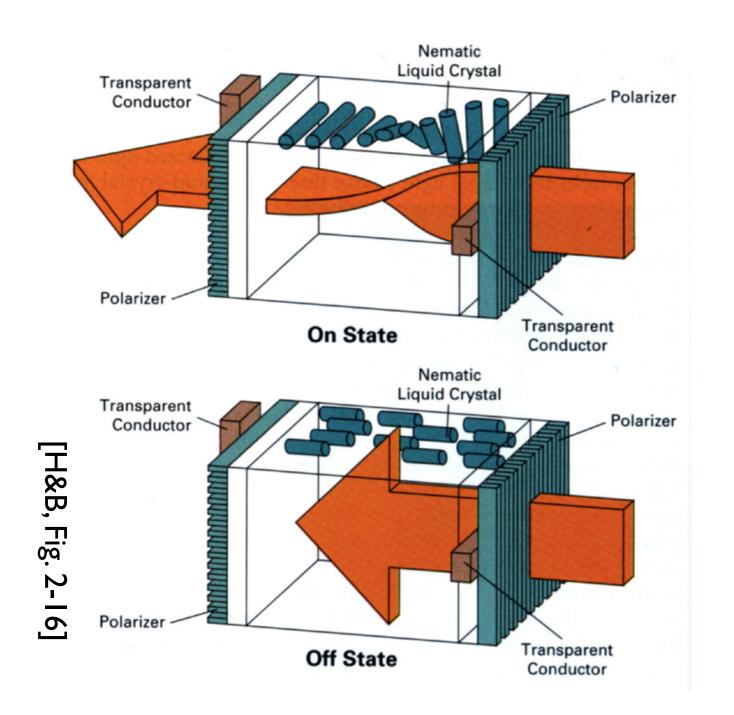

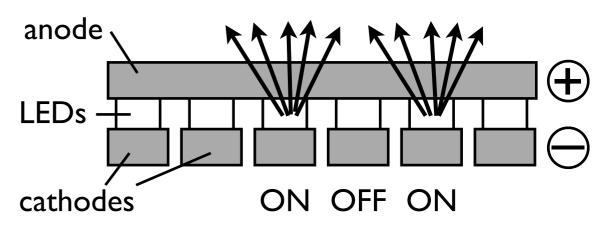

(LEFT)In the **off state** the front polarizer blocks all the light that passes the back polarizer in the **on state** the liquid crystal rotates the polarization of the light so it can pass through the front polarizer (RIGHT) LED display

#### Monitor Gamma

displayed intensity = (max intensity)  $a^{\gamma}$ 

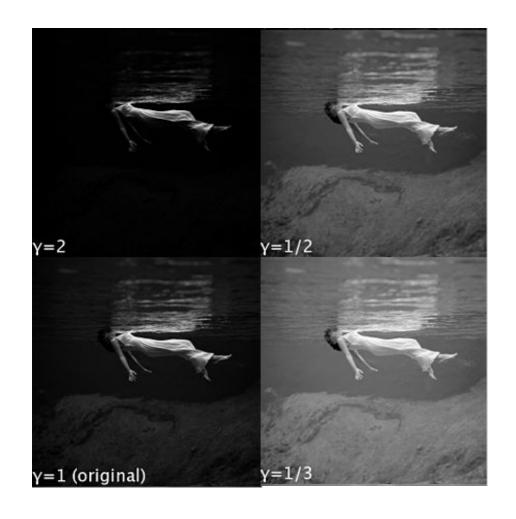

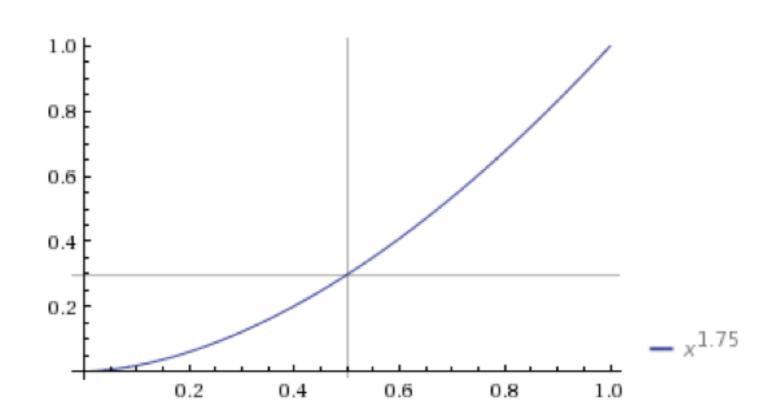

#### Gamma Correction

displayed intensity = (max intensity)  $a^{\gamma}$ 

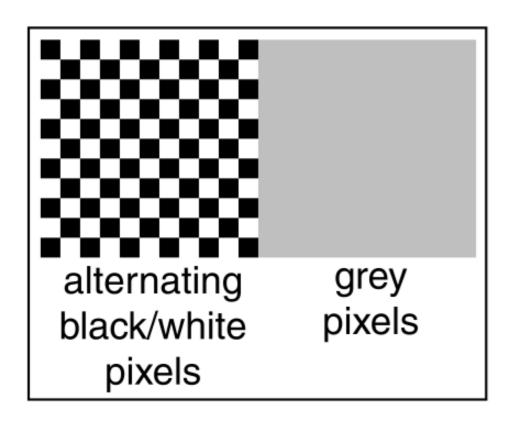

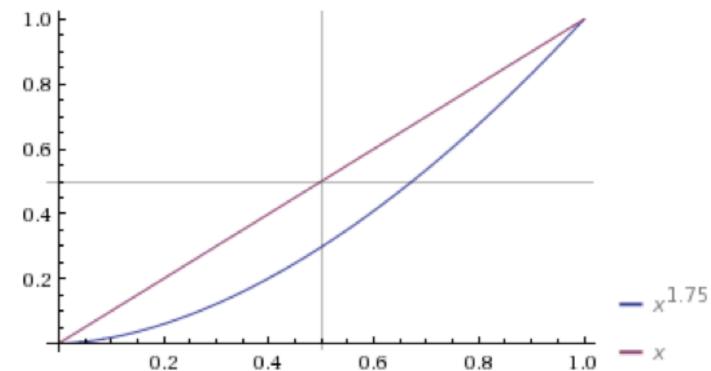

find gamma, so that you can give the monitor  $a^{1/\gamma}$  gamma  $a^{1/\gamma}$ 

- find a such that  $a^{\gamma} = .5$  through checkboard test and solve for gamma

#### **Color representation**

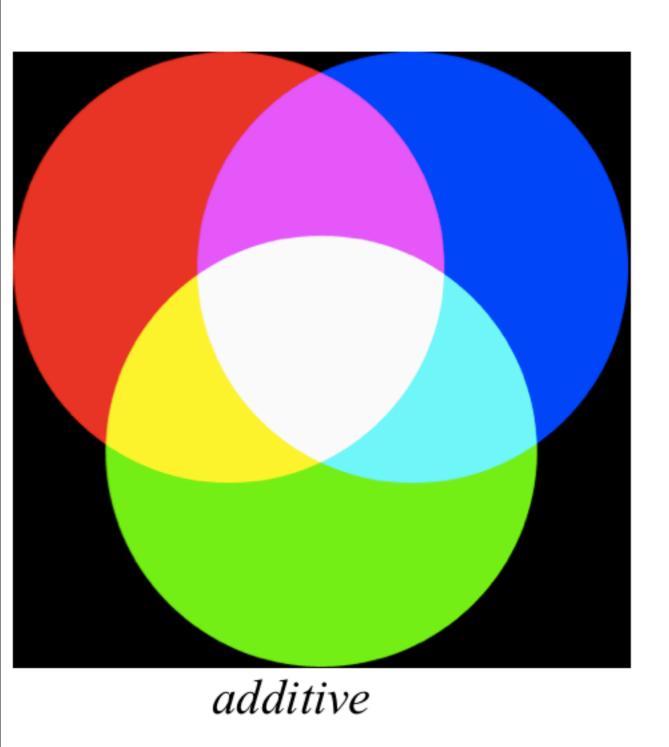

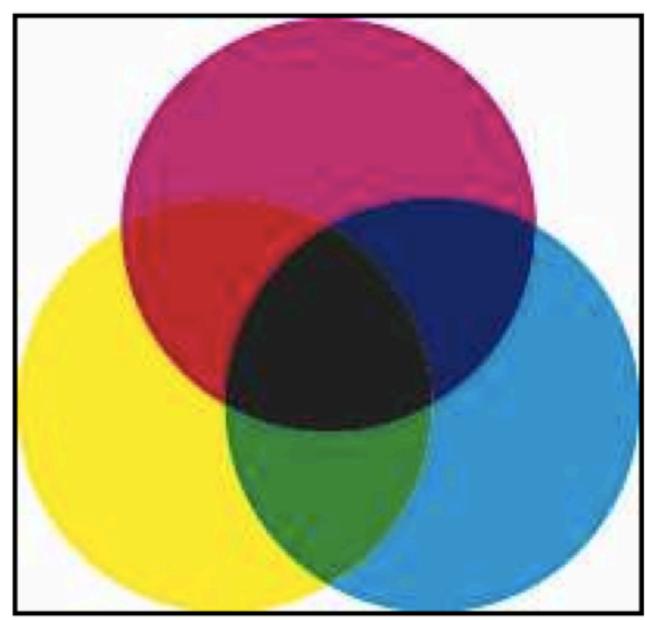

subtractive

additive color - Primary colors are red, green, blue. form a color by adding these. CRTs, projectors, LCD displays, positive film

**subtractive color** – form a color by filtering white light with cyan, magenta, and yellow filters printing, negative film

#### Alpha Channel

$$\mathbf{c} = \alpha \mathbf{c}_f + (1 - \alpha) \mathbf{c}_b$$

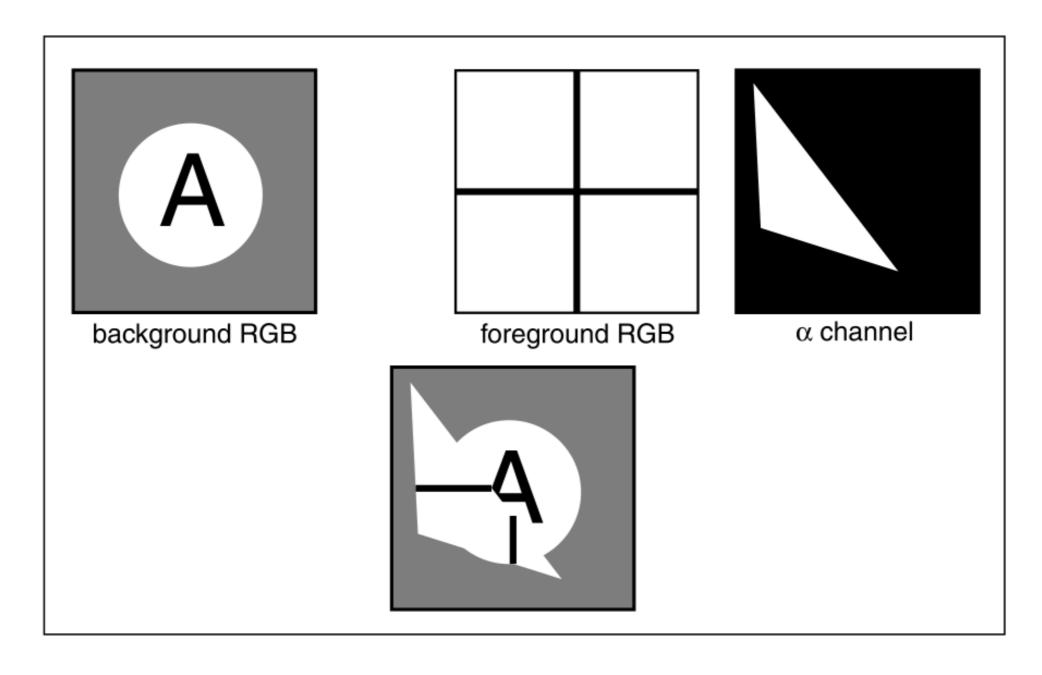

Compositing: two different interpretations: **pixel coverage** (fraction of pixel covered) and **blending** 

## Raster Image

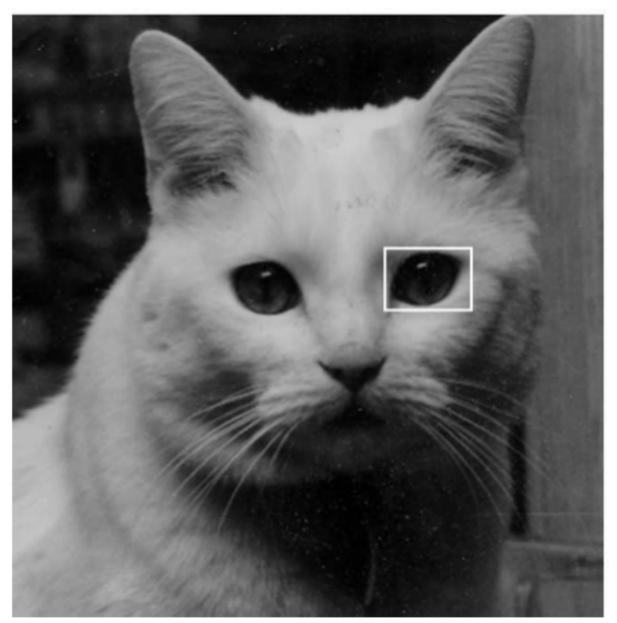

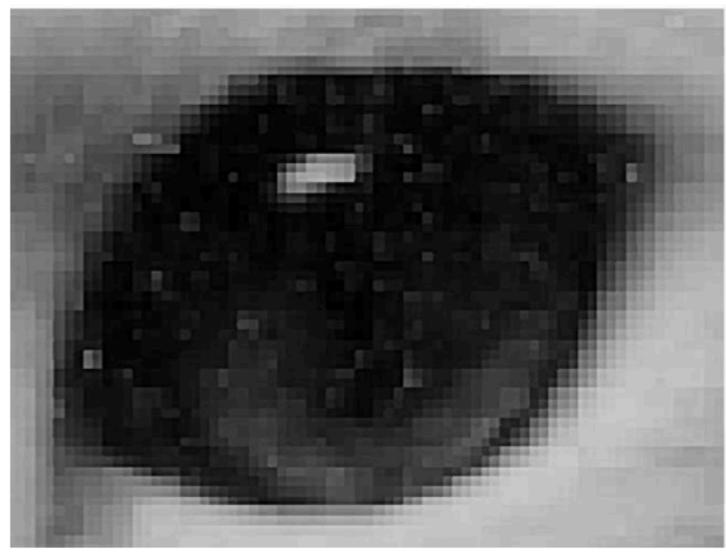

A raster image is 2D array storing pixel values at each pixel (picture element) 3 numbers for color

alternative: vector image -- essentially a set of instructions for rendering an image

## What is an image?

#### Continuous image

$$I:R\to V$$

$$R \subset \mathbb{R}^2$$

$$V = \mathbb{R}^+$$
 (grayscale)

$$V = (\mathbb{R}^+)^3$$
 (color)

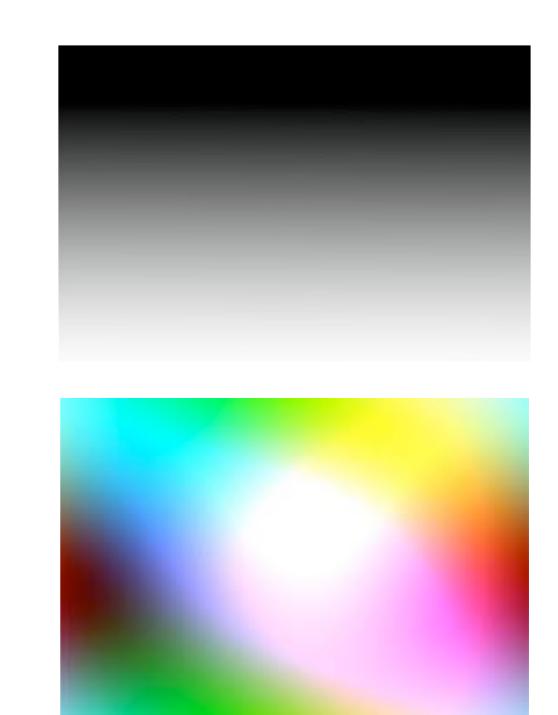

## What is an image?

#### Sampled image

$$I:R\to V$$

$$R \subset \mathbb{Z}^2$$

$$V = [0, 1]$$
 (grayscale)

$$V = [0, 1]^3$$
 (color)

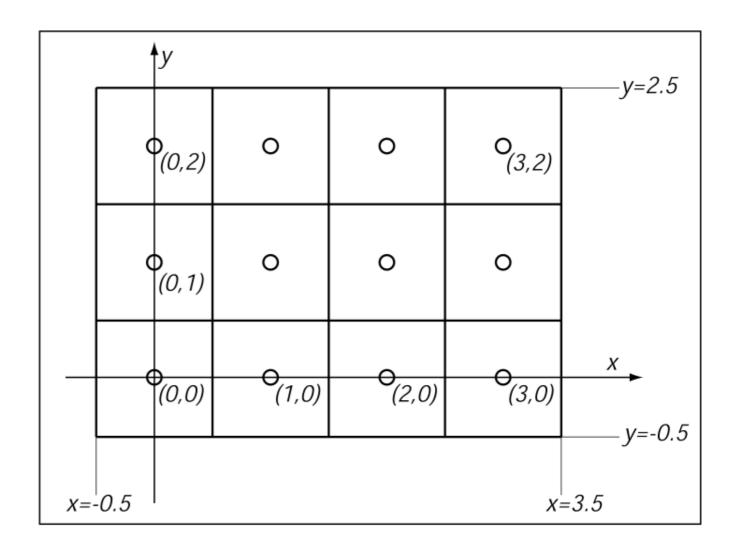

## Bit depth - defined by device standards

| Bit-Depth | Number of Colors                           |
|-----------|--------------------------------------------|
| 1         | 2<br>(monochrome)                          |
| 2         | 4<br>(CGA)                                 |
| 4         | 16<br>(EGA)                                |
| 8         | 256<br>(VGA)                               |
| 16        | 65,536<br>(High Color, XGA)                |
| 24        | 16,777,216<br>(True Color, SVGA)           |
| 32        | 16,777,216<br>(True Color + Alpha Channel) |

(Note alpha)

(Humans can perceive ~10,000,000 colors)

## Graphics Pipeline

# [Angel and Shreiner]

## Modern graphics system

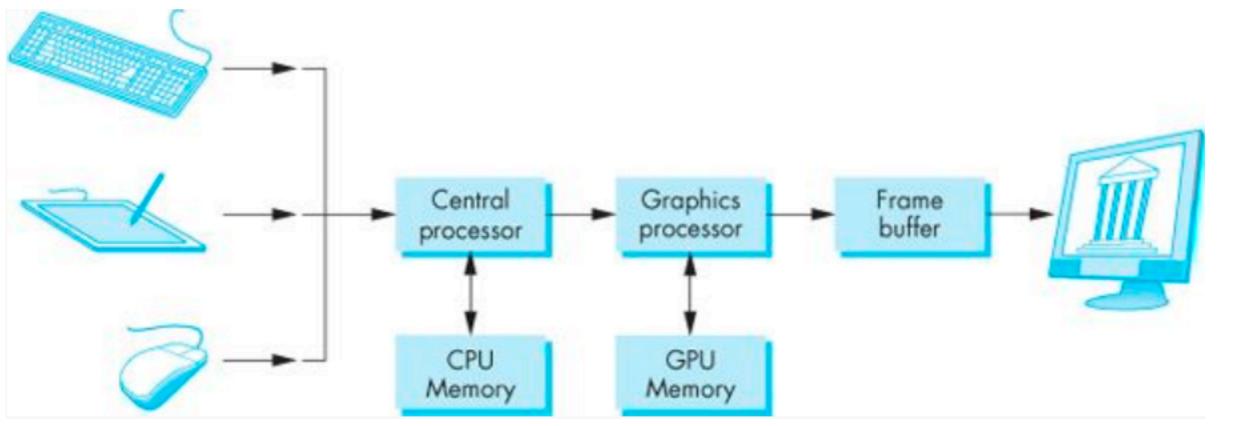

the pixels are stored in a location in memory call the **frame buffer frame buffer** resolution determines the details in the image

- e.g., 24 bit color "full color"
- high dynamic range or HDR use 12 or more bits for each color frame buffer = color buffers + other buffer

#### **Z-buffer Rendering**

- •Z-buffering is very common approach, also often accelerated with hardware
- OpenGL is based on this approach

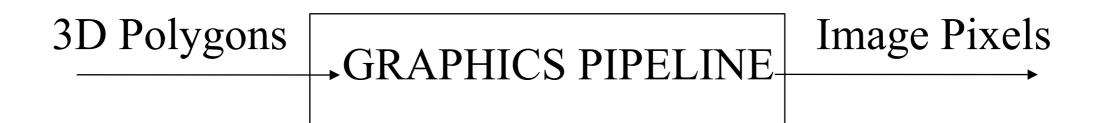

- Which primitives should an API contain?
  - small set supported by hardware, or
  - lots of primitives convenient for user

- Which primitives should an API contain?
  - small set supported by hardware
  - lots of primitives convenient for user

Performance is in 10s millions polygons/sec -- portability, hardware support key

- Which primitives should an API contain?
  - small set supported by hardware
  - lots of primitives convenient for user

GPUs are optimized for **points**, **lines**, and **triangles** 

- Which primitives should an API contain?
  - small set supported by hardware
  - lots of primitives convenient for user

GPUs are optimized for **points**, **lines**, and **triangles** 

Other geometric shapes will be built out of these

## Two classes of primitives

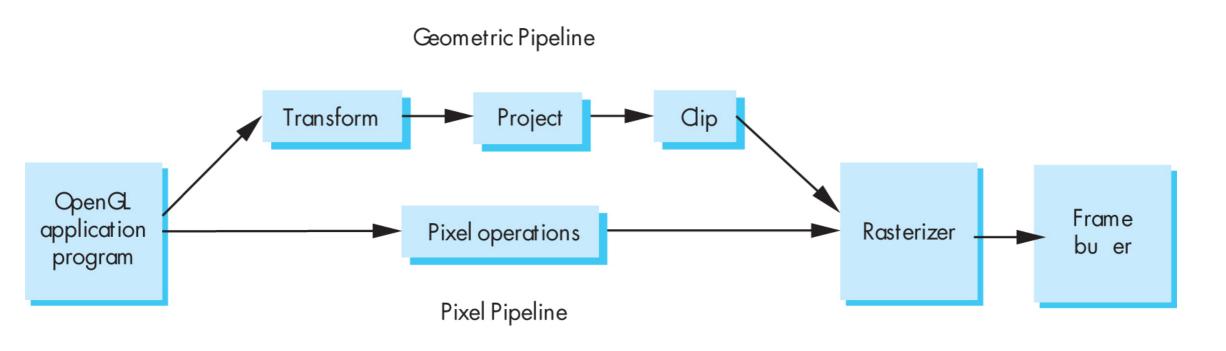

Geometric: points, lines, polygons

Image: arrays of pixels

## Point and line segment types

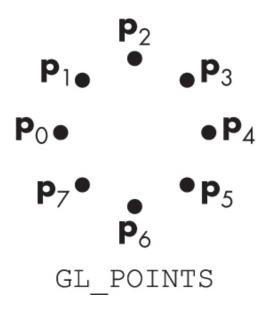

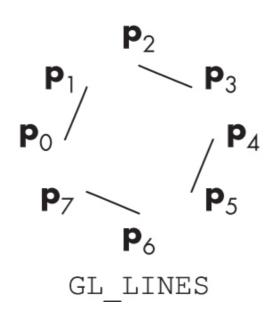

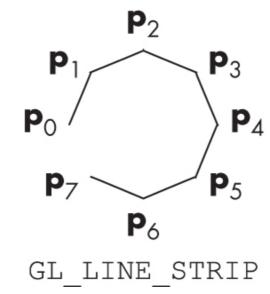

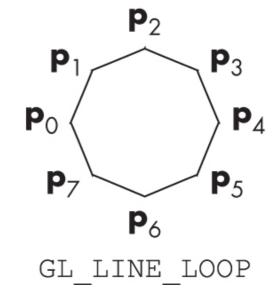

## Polygons

- Multi-sided planar element composed of edges and vertices.
- Vertices (singular vertex) are represented by points
- Edges connect vertices as line segments

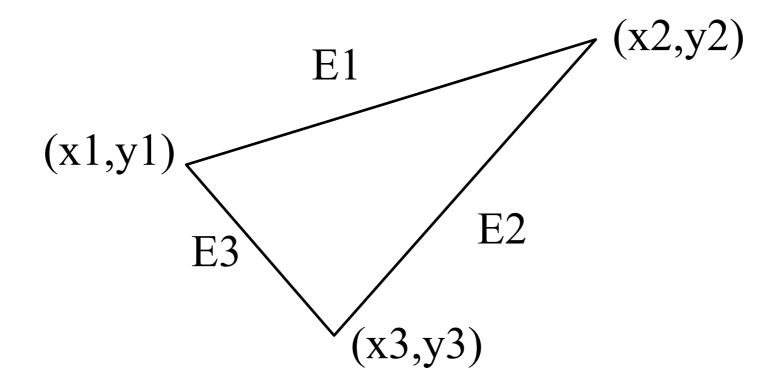

## Valid polygons

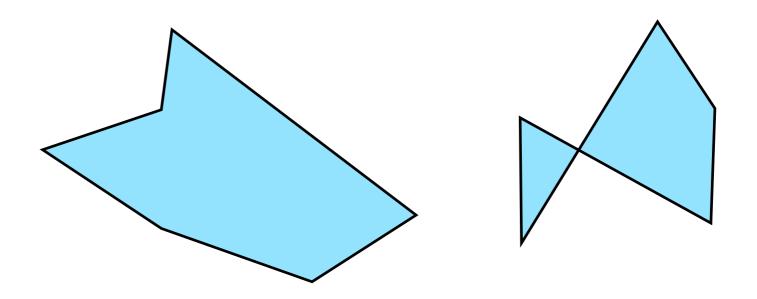

- Simple
- Convex
- Flat

## Valid polygons

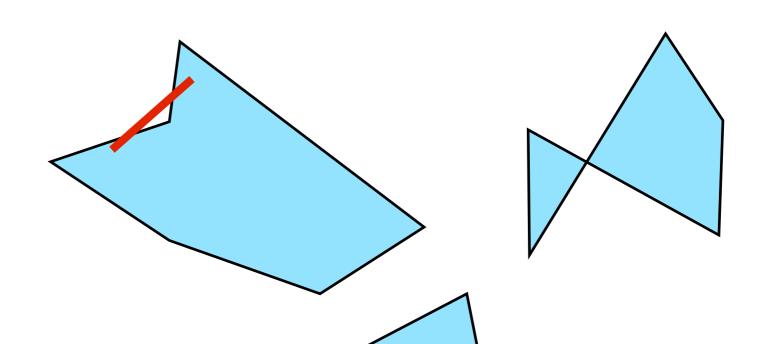

- Simple
- Convex
- Flat

## OpenGL polygons

• Only triangles are supported (in latest versions)

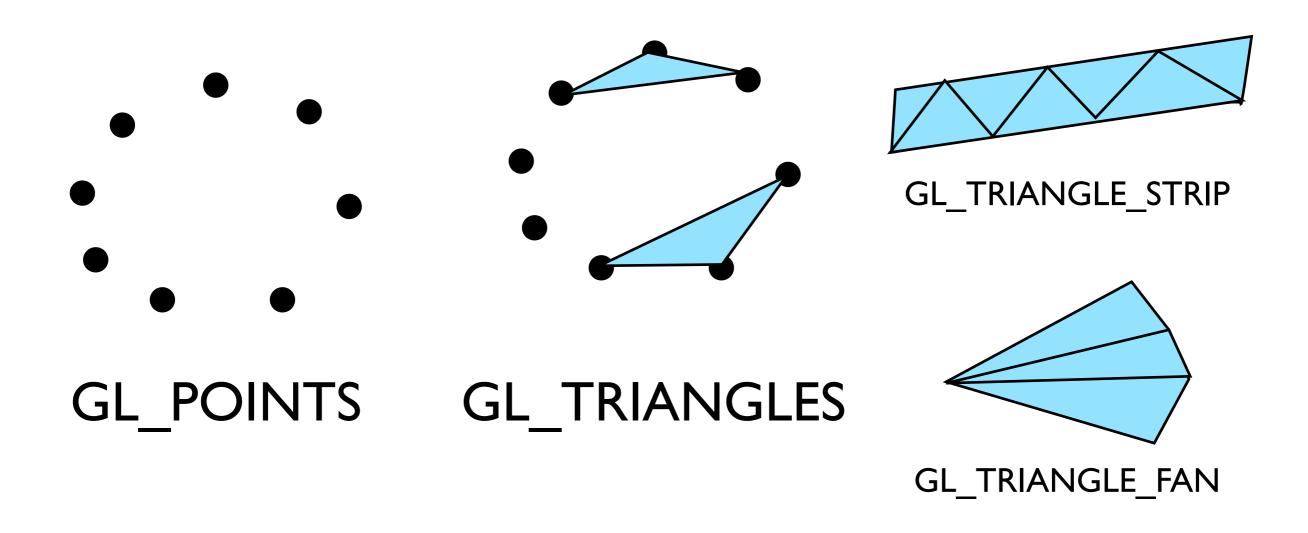

## Other polygons

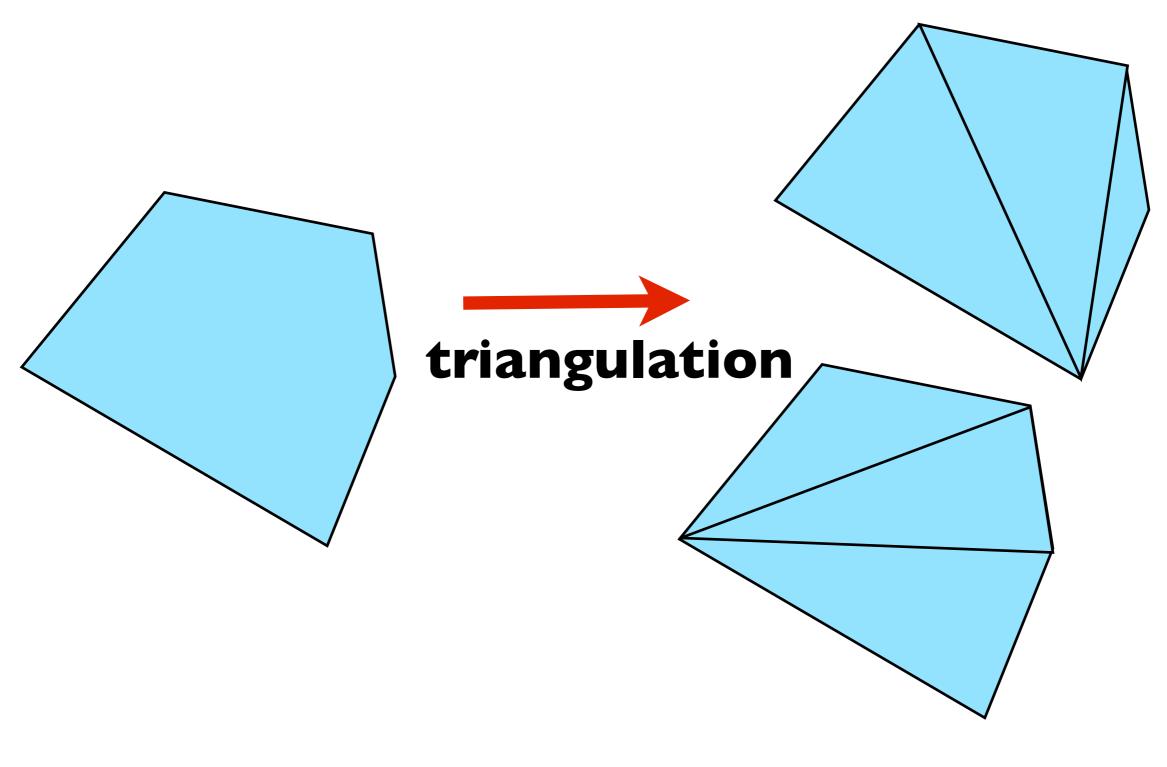

#### triangulation

as long as triangles are not collinear, they will be simple, flat, and convex -- easy to render

## Graphics Pipeline

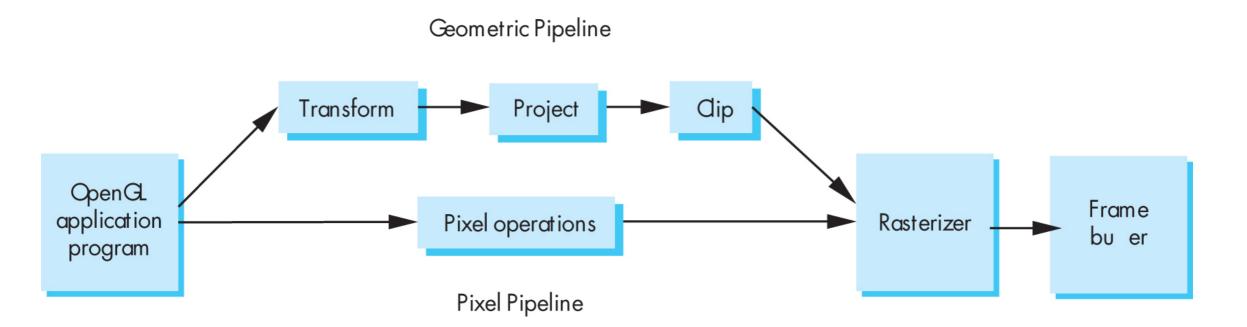

## Pipelining operations

An arithmetic pipeline that computes c+(a\*b)

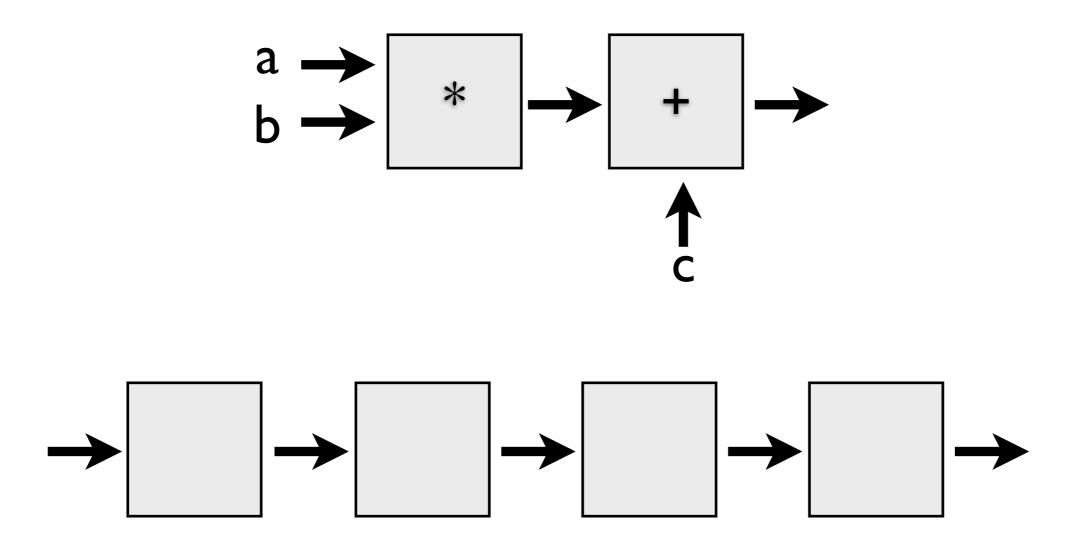

By pipelining the arithmetic operation, the **throughput**, or rate at which data flows through the system, has been **doubled** 

If the pipeline had more boxes, the latency, or time it takes one datum to pass through the system, would be higher

throughput and latency must be balanced

## 3D graphics pipeline

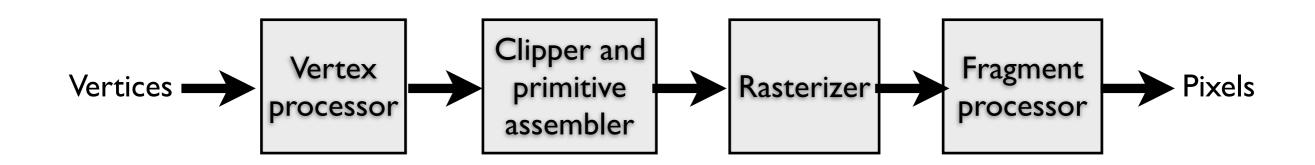

**Geometry**: primitives – made of vertices

Vertex processing: coordinate transformations and color Clipping and primitive assembly: output is a set of primitives Rasterization: output is a set of fragments for each primitive Fragment processing: update pixels in the frame buffer

the pipeline is best when we are doing the same operations on many data sets

- -- good for computer graphics!! where we process larges sets of vertices and pixels in the same manner
- 1. Geometry: objects made of primitives made of vertices
- 2. Vertex processing: coordinate transformations and color
- 3. Clipping and primitive assembly: use clipping volume. must be primitive by primitive rather than vertex by vertex. therefore vertices must be assembled into primitives before clipping can take place. Output is a set of primitives.
- 4. Rasterization: primitives are still in terms of vertices must be converted to pixels. E.g., for a triangle specificied by 3 vertices, the rasterizer must figure out which pixels in the frame buffer fill the triangle. Output is a set of fragments for each primitive. A fragment is like a potential pixel. Fragments can carry depth information used to figure out if they lie behind other fragments for a given pixel.
- 5. Fragment processing: update pixels in the frame buffer. some fragments may not be visible. texture mapping and bump mapping. blending.

## Graphics Pipeline

(slides courtesy K. Fatahalian)

#### Vertex processing

#### Vertices are transformed into "screen space"

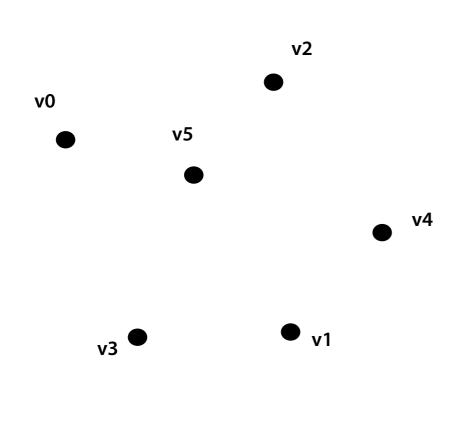

**Vertices** 

#### Vertex processing

#### Vertices are transformed into "screen space"

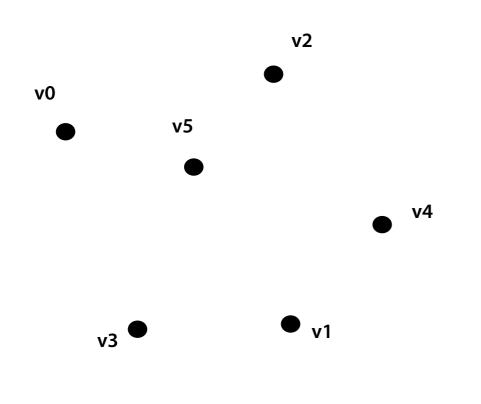

EACH VERTEX IS
TRANSFORMED
INDEPENDENTLY

**Vertices** 

#### Primitive processing

## Then organized into primitives that are clipped and culled...

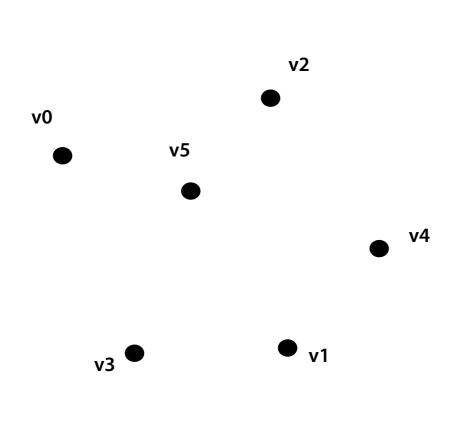

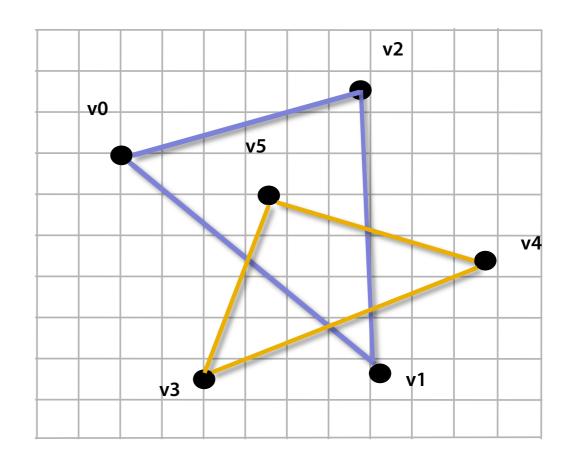

**Vertices** 

Primitives (triangles)

#### Rasterization

#### Primitives are rasterized into "pixel fragments"

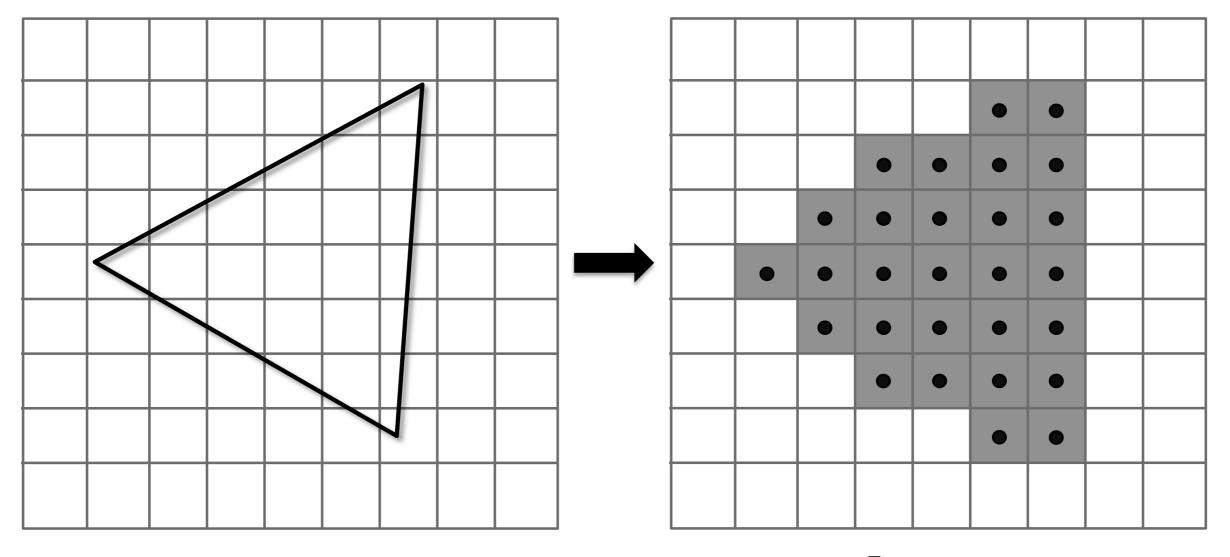

**Fragments** 

#### Rasterization

#### Primitives are rasterized into "pixel fragments"

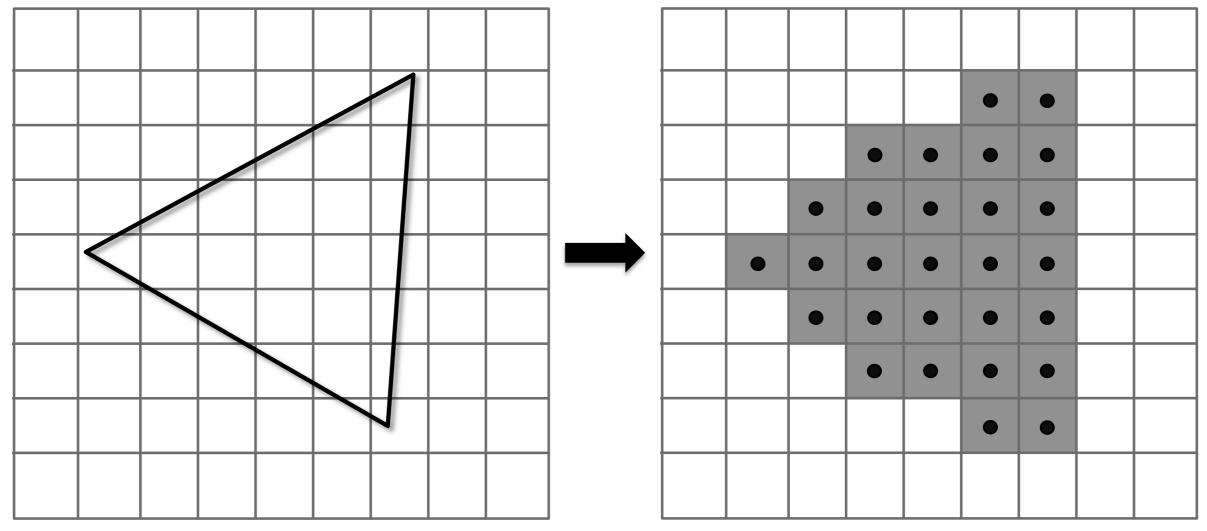

EACH PRIMITIVE IS RASTERIZED INDEPENDENTLY

#### Fragment processing

#### Fragments are shaded to compute a color at each pixel

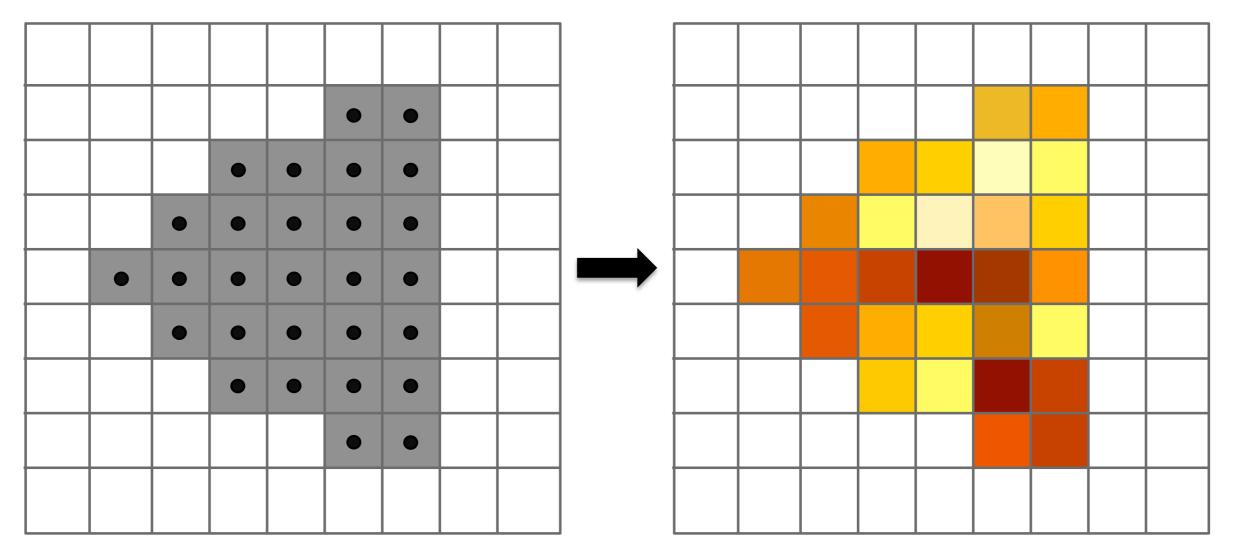

**Shaded fragments** 

#### Fragment processing

#### Fragments are shaded to compute a color at each pixel

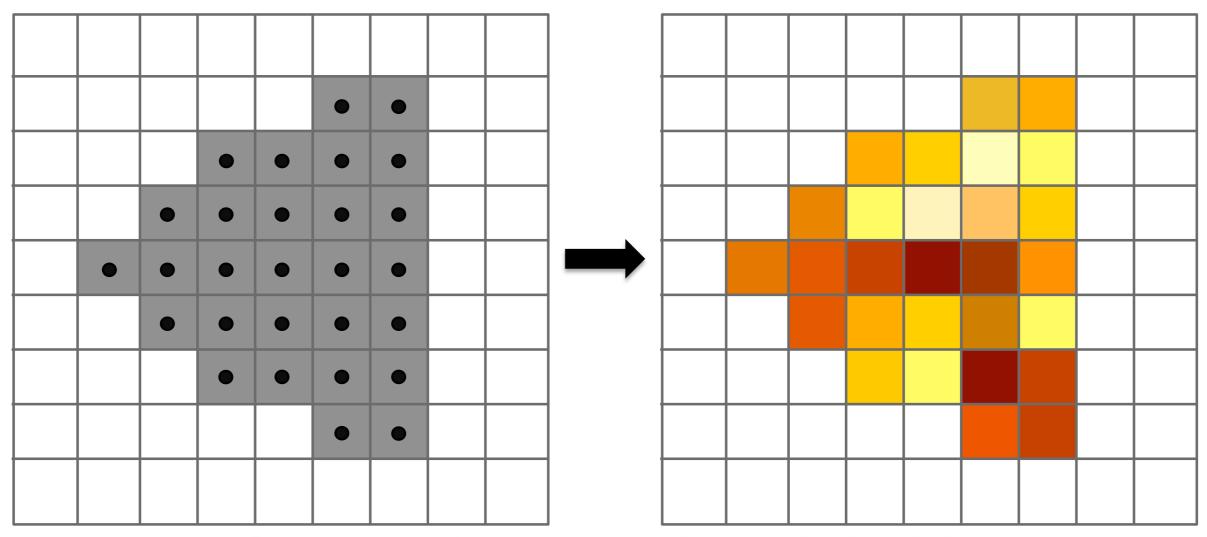

EACH FRAGMENT IS PROCESSED INDEPENDENTLY

#### Pixel operations

## Fragments are blended into the frame buffer at their pixel locations (z-buffer determines visibility)

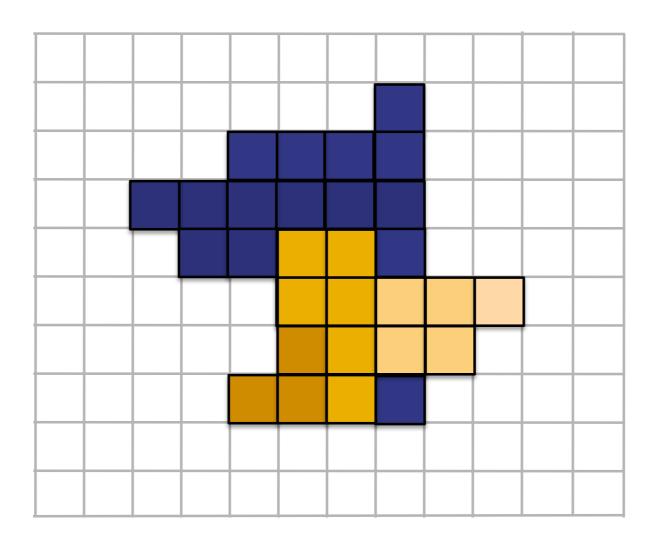

**Pixels** 

#### Pipeline entities

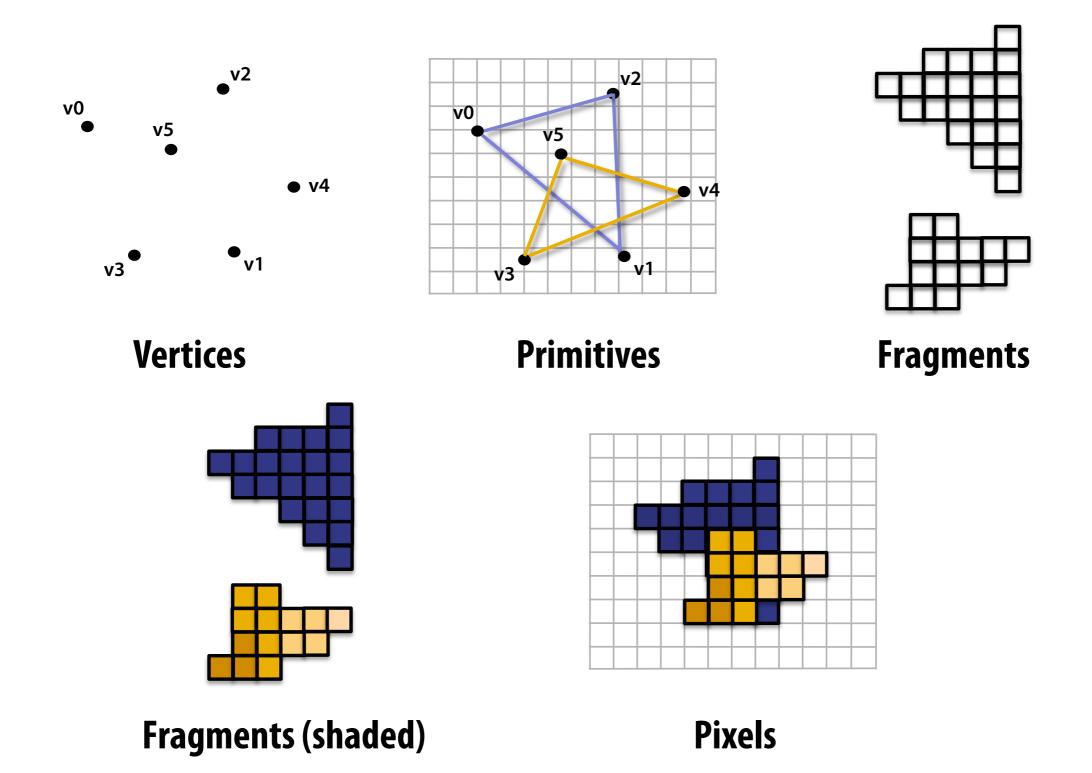

#### Graphics pipeline

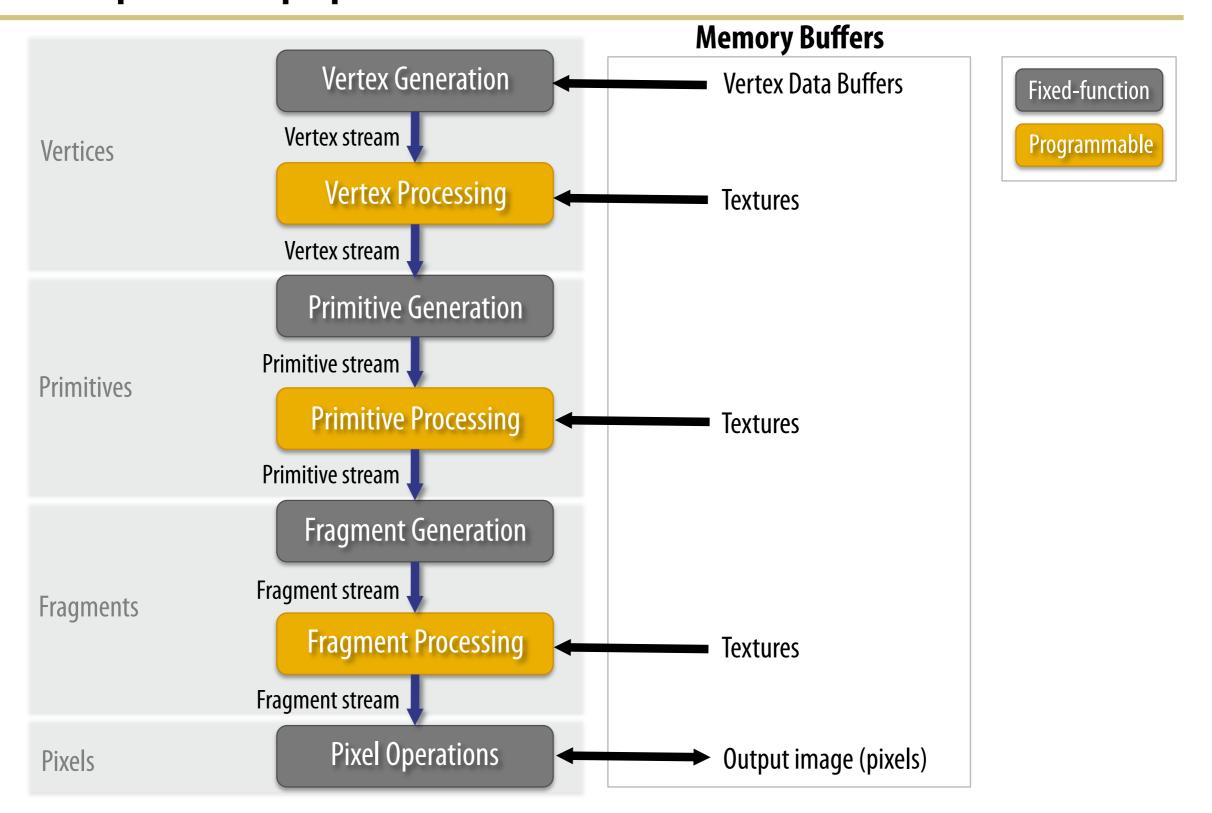